# **pixbet clássico ou moderno**

- 1. pixbet clássico ou moderno
- 2. pixbet clássico ou moderno :instalar o jogo caça níquel
- 3. pixbet clássico ou moderno :roleta profissional do cassino

# **pixbet clássico ou moderno**

#### Resumo:

**pixbet clássico ou moderno : Descubra a adrenalina das apostas em mka.arq.br! Registrese hoje e desbloqueie vantagens emocionantes com nosso bônus de boas-vindas!**  contente:

Bem vindo ao Bet365, o lar das melhores promoções e bônus de apostas esportivas. Aqui você encontra as últimas ofertas 8 e promoções para aprimorar pixbet clássico ou moderno experiência de apostas.

Prepare-se para uma jornada emocionante no mundo das apostas esportivas com o Bet365. 8 Estamos comprometidos em pixbet clássico ou moderno oferecer as promoções e bônus mais vantajosos para nossos clientes. Explore nossa ampla gama de ofertas, 8 incluindo bônus de boas-vindas, apostas grátis e muito mais. Aproveite as melhores oportunidades para maximizar seus ganhos e desfrutar de 8 uma experiência de apostas excepcional com o Bet365. pergunta: Como faço para reivindicar o bônus de boas-vindas do Bet365?

resposta: Para reivindicar 8 o bônus de boas-vindas, basta criar uma conta no Bet365 e fazer um depósito qualificado. O bônus será creditado automaticamente 8 na pixbet clássico ou moderno conta.

### **pixbet clássico ou moderno**

A Pixbet oferece aos seus usuários uma experiência emocionante de apostas online em pixbet clássico ou moderno diferentes modalidades, com saques rápidos por meio do PIX. Se você ainda não instalou a aplicação móvel Pixbet, siga os passos abaixo para fazê-lo agora.

### **pixbet clássico ou moderno**

- Para baixar o aplicativo Pixbet, acesse o site oficial {nn} e clique no ícone da Google Play Store localizado no rodapé da página.
- Alternativamente, você pode acessar a Google Play Store ou a App Store em pixbet clássico ou moderno seu dispositivo móvel e procurar por "Pixbet" para encontrar e baixar o aplicativo.

### **Benefícios do Aplicativo Móvel Pixbet**

- Rápido e fácil: Com saques rápidos por meio do PIX e uma interface simples, fazer apostas em pixbet clássico ou moderno eventos esportivos é rápido e conveniente.
- **Palpites grátis:** Receba palpites grátis e mantenha-se atualizado sobre as últimas estatísticas e informações para ajudá-lo a fazer apostas educadas.
- **Apostas em pixbet clássico ou moderno várias modalidades:** Com apostas disponíveis em pixbet clássico ou moderno diversas modalidades esportivas, como futebol, basquete, vôlei etc., o aplicativo oferece algo para todos os gostos.
- **Blog:** Acesse o blog mais recente com artigos, notícias, dicas e estratégias de apostas para

ganhar mais.

### **Cadastre-se na Pixbet Agora**

Para se tornar um membro da Pixbet e começar a apostar, clique em pixbet clássico ou moderno "Apostar Agora" para acessar o site oficial. Em seguida, clique em pixbet clássico ou moderno "Registro" e siga as etapas fornecidas para criar pixbet clássico ou moderno conta.

#### **Confiança e Segurança com a Pixbet**

Desde 18 de março de 2024, a Pixbet oferece aos seus usuários um ambiente seguro e confiável para realizar apostas online. Adere aos mais altos padrões de segurança de dados e privacidade, para que você possa se concentrar em pixbet clássico ou moderno apenas uma coisa: se divertir.

### **Utilizando o PIX para Realizar Depósitos e Retiradas na Pixbet**

Agora que você instalou o aplicativo, aqui estão algumas dicas sobre como utilizar o PIX para realizar depósitos e saques:

- **Acceda à página de finanças:** Na página principal do aplicativo, clique em pixbet clássico 1. ou moderno "Finanças" e selecione "Sacar".
- **Selecione o método de rede:" Lamento, parece que a resposta excedeu o limite** 2. **máximo de caracteres (3000). O Google tem esse limite para evitar longas postagens que preenchem muito o feed do usuário. Por causa disso, tive que dividir minha resposta em pixbet clássico ou moderno duas partes. Aguardo pixbet clássico ou moderno continuação.python**

# **pixbet clássico ou moderno :instalar o jogo caça níquel**

# **pixbet clássico ou moderno**

A Pixbet é a casa de apostas oficial do Brasil, oferecendo diversos mercados e jogos para seus apostadores. Neste artigo, vamos ensinar tudo o que você precisa saber sobre as apostas esportivas na Pixbet, desde como fazer seu cadastro até como sacar suas ganhas!

### **pixbet clássico ou moderno**

Para se cadastrar na Pixbet, é muito simples. Basta acessar o site oficial da Pixbet e clicar em pixbet clássico ou moderno "Cadastre-se". Em seguida, preencha o formulário com suas informações pessoais e, por fim, selecione um código promocional (opcional). Depois disso, basta fazer a confirmação do seu cadastro e pronto! Agora você já pode começar a apostar.

### **Como fazer pixbet clássico ou moderno primeira aposta na Pixbet?**

Para fazer pixbet clássico ou moderno primeira aposta, é preciso fazer um depósito mínimo de R\$1. Para isso, basta entrar em pixbet clássico ou moderno pixbet clássico ou moderno conta, selecionar a opção "Depositar" e escolher um dos métodos de pagamento disponíveis. No caso do PIX, basta seguir os passos abaixo:

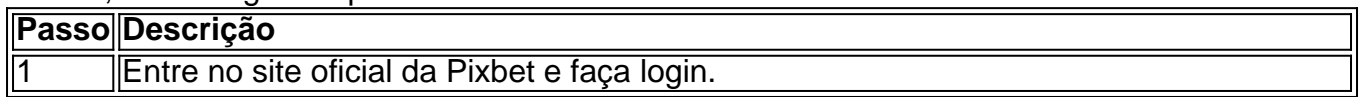

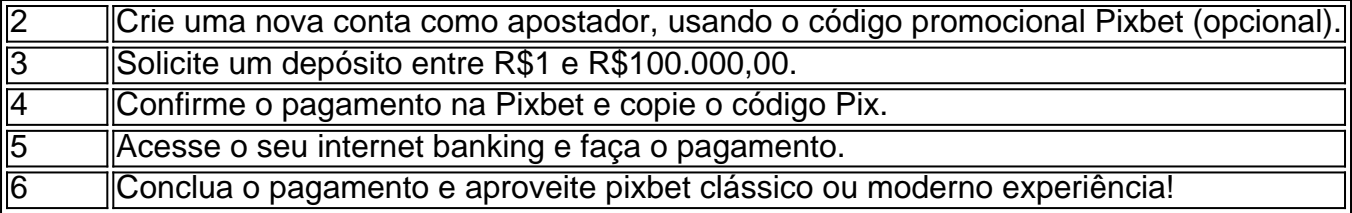

Lembrando que o depósito mínimo é de apenas R\$1. Depois de fazer o seu depósito, já é possível começar a apostar. Basta selecionar o esporte, o jogo e a opção de aposta desejada.

### **Os melhores jogos no cassino da Pixbet**

Além das apostas esportivas, a Pixbet também oferece um cassino online com diversos jogos. Entre eles, destacam-se:

- Spaceman
- $\bullet$  JetX
- Zeppelin
- Sweet Bonanza
- Big Bass Splash

Todos esses jogos oferecem um alto potencial de diversão e ganhos.

#### **Apostas no celular também são possíveis!**

Boa notícia: é possível fazer apostas na Pixbet pelo celular! As opções do celular são as mesmas da versão desktop, o que permite que os jogadores consigam fazer apostas

O Pixbet é uma plataforma de entretenimento e apostas esportiva, online com confiança. popular no Brasil! Embora o piXbe refereça a experiência completa E fluida através do navegador), um aplicativo oficial oferece recursos adicionais para pixbet clássico ou moderno operação otimizaada; Neste guia que exploraremos como baixar ou aproveitar ao máximo este aplicativosPixiBE:

#### Baixar o aplicativo Pixbet

O aplicativo Pixbet está disponível para dispositivos iOS e Android. No entanto, a maneira mais fácil de encontrá-lo é seguir os passos abaixo:

1. Abra o navegador móvel em pixbet clássico ou moderno seu dispositivo (por exemplo, Safari. Chrome ou Firefox).

2. Navegue até o site oficial do Pixbet em pixbet clássico ou moderno [piXbe-com](http://br/ pi xBE, com).

### **pixbet clássico ou moderno :roleta profissional do cassino**

repressão de anos sobre a dissidência que tem engolido este país, com 9,5 milhões. O presidente Alexander Lukashenko ganhou um sexto mandato no cargo pixbet clássico ou moderno uma eleição disputada, a banda lançou "Rules", canção que se tornou hino dos protestos. Um videoclipe para essa música foi filmado numa das manifestações contra o líder autoritário do país

O governo de Lukashenko desencadeou uma repressão brutal pixbet clássico ou moderno resposta aos protestos, prendendo mais do que 35.000 pessoas e violentamente batendo milhares. Muitos foram rotulados como "extremistas", designação frequentemente usada contra os críticos; As repressões continuaram até hoje

Além da sentença, a banda e os músicos também foram adicionados ao registro estadual de extremistas o que efetivamente significa uma proibição das suas músicas.

A banda foi fundada pixbet clássico ou moderno 2008 na cidade de Mogilev, no leste do país. Em

janeiro 2024 Ilyin e Khaliaukin foram presos inicialmente enfrentados acusações mesquinharias mas depois as autoridades abriram um processo criminal contra eles que estão atrás das gradees desde então:

O fundador da Viasna, Ale Bialiatsky. que ganhou o Prêmio Nobel de Paz pixbet clássico ou moderno 2024... [

A líder da oposição Sviatlana Tsikhanouskaya pediu nesta sexta-feira que músicos de todo o mundo "expressem solidariedade com seus colegas bielorrussos, condenados pelas canções do livre arbítrio".

"O regime bielorrusso continua um ataque implacável à nossa cultura", disse Tsikhanouskaya pixbet clássico ou moderno comentários escritos enviados para a Associated Press.

"As canções de Nizkis soou durante os protestos 2024", disse ela. "É por isso que membros desta banda popular foram brutalmente detidos pixbet clássico ou moderno seus apartamentos e depois condenados, é mais um ato vergonhoso da vingança do regime."

Author: mka.arq.br

Subject: pixbet clássico ou moderno

Keywords: pixbet clássico ou moderno

Update: 2024/8/12 21:25:01